# **Website Development**

Terry Marris September 2007

### **8 Forms**

A form is an excellent way of getting feedback from users. And you do not have to expose your e-mail address to spiders and robots that crawl through the web looking for addresses to add to spammer's lists.

## **8.1 Contact Form**

The user is invited to provide their e-mail address, name and a comment. They then click either the send button to submit the form, or the clear button to clear the form.

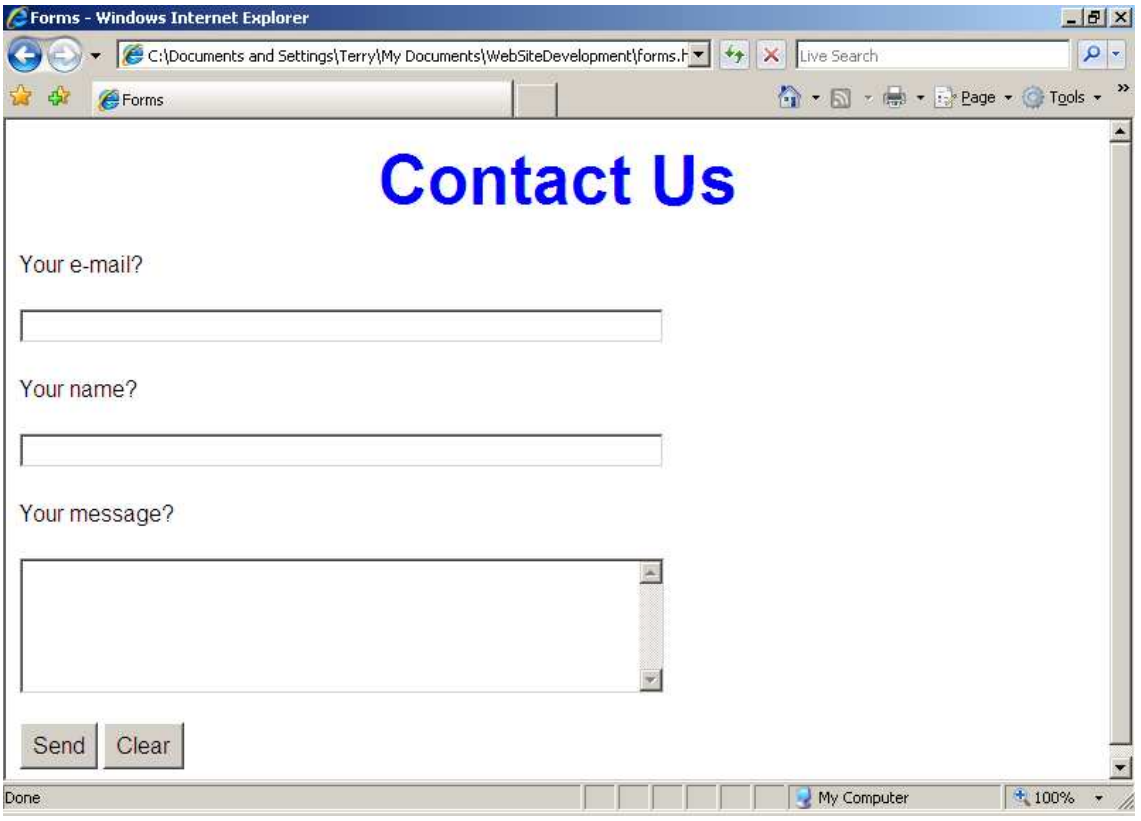

### **8.2 Style Sheet**

The style sheet is named formstyle.css. Notice that the font and size of input, textarea and button are all specified.

```
/* formstyle.css - style sheet for forms.html */ 
p, h1, h2, input, textarea, button { 
   font-family: Arial, Helvitica, sans-serif; 
} 
p, input, textarea, button { 
 font-size: 1em; 
  line-height: 1.5em; 
} 
h1 { 
   font-size: 3em; 
   color: blue; 
   background: transparent; 
   text-align: center; 
} 
h2 { 
  font-size: 2em; 
   font-weight: bold; 
   font-style: italic; 
}
```
#### **8.3 The HTML**

The html is named forms.html.

```
<!DOCTYPE HTML PUBLIC "-//W3C//DTD 
HTML 4.01 Transitional//EN"> 
<html> 
<head> 
<title>Forms</title> 
<meta http-equiv="Content-Type" 
content="text/html;charset=utf-8"> 
<style type="text/css"> 
@import url(formstyle.css); 
</style> 
</head> 
<body> 
<h1>Contact Us</h1> 
<form name="contact" action="" method="post"> 
<p>Your e-mail?</p> 
<input type="text" name="emailaddress" size="59"> 
<p>Your name?</p> 
<input type="text" name="name" size="59"> 
<p>Your message?</p> 
<textarea name="comment" cols="62" rows="5"></textarea> 
<p><p><input type="submit" name="Submit" value="Send"> 
<input type="submit" name="Submit" value="Clear"> 
</form> 
</body> 
</html>
```
We now look at each point in turn.

```
<form name="contact" action="" method="post">
```
The form is named contact, the method is post (to send the information) but the action is left blank. Normally this would be the name of a file or program or script that processes the data, validates it and sends it to a private e-mail address. Commonly used scripts include Perl, PHP, Java and VB. Usually, the script is held on the host - the public computer system that holds your website. At the moment the College does not provide scripting facilities on the Computing server.

```
<input type="text" name="emailaddress" size="59">
```
provides a text box. A text box is used for just one line of text.

```
<textarea name="comment" cols="62" rows="5"></textarea>
```
provides a text area where any number of lines of text may be entered.

```
<input type="submit" name="Submit" value="Send"> 
<input type="submit" name="Submit" value="Clear">
```
provide two buttons, one for sending the form, one for clearing it. Of course they both need programming or scripting code to function.

#### **8.4 Exercise**

1. Create a contact form for your web site.